# Abitur 2012 Mathematik Geometrie VI

In einem kartesischen Koordinatensystem sind die Punkte <sup>A</sup>(10|2|0), <sup>B</sup>(10|8|0), <sup>C</sup>(10|4|3),  $R(2|2|0), S(2|8|0) \text{ und } T(2|4|3|) \text{ gegeben.}$ 

Der Körper  $ABCRST$  ist ein gerades dreiseitiges Prisma mit der Grundfläche  $ABC$ , der Deckfläche  $BST$  und rechteckigen Seitenflächen Deckfläche  $RST$  und rechteckigen Seitenflächen.

# Teilaufgabe a (6 BE)

Zeichnen Sie das Prisma in ein kartesisches Koordinatensystem (vgl. Abbildung) ein.Welche besondere Lage im Koordinatensystem hat die Grundfläche  $ABC$ ? Berechnen<br>Sie des Velumen des Prismes Sie das Volumen des Prismas.

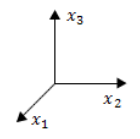

# Teilaufgabe b (4 BE)

Ermitteln Sie eine Gleichung der Ebene  $E$ , in der die Seitenfläche  $B \, S \, T \, C$  liegt, in Normalenform.

(mögliches Ergebnis:  $E : 3x_2 + 4x_3 - 24 = 0$ )

# Teilaufgabe c (3 BE)

Berechnen Sie die Größe des spitzen Winkels, den die Seitenkanten  $[C A]$  und  $[C B]$  einschließen.

# Teilaufgabe d (3 BE)

Die Ebene F enthält die Gerade  $CT$  und zerlegt das Prisma in zwei volumengleiche Teilkörper. Wählen Sie einen Punkt P so, dass er gemeinsam mit den Punkten C und T die Ehene E fectlert begründen Sie Ihre Webl. Tragen Sie die Schnittflaus von E mit T die Ebene F festlegt; begründen Sie Ihre Wahl. Tragen Sie die Schnittfigur von F mit dem Prisma in Ihre Zeichnung ein.

# Teilaufgabe e (3 BE)

Die Punkte  $A$ ,  $B$  und  $T$  legen die Ebene  $H$  fest; diese zerlegt das Prisma ebenfalls in  $\overline{a}$  and  $\overline{b}$  and  $\overline{c}$  and  $\overline{b}$  and  $\overline{c}$  and  $\overline{c}$  and  $\overline{c}$  and  $\overline{c}$  and  $\overline{c}$  and  $\overline{c}$  and zwei Teilkörper. Beschreiben Sie die Form eines der beiden Teilkörper. Begründen Sie, dass die beiden Teilkörper nicht volumengleich sind.

Das Prisma ist das Modell eines Holzkörpers, der auf einer durch die  $x_1 x_2$ -Ebene beschriebenen horizontalen Fläche liegt. Der Punkt  $M(5|6, 5|3)$  ist der Mittelpunkt einer Kugel, die die Seitenfl¨ache B S T C im Punkt <sup>W</sup> beruhrt. ¨

## Teilaufgabe f (6 BE)

Berechnen Sie den Radius  $r$  der Kugel sowie die Koordinaten von  $W$ .

(Teilergebnis:  $r = 1, 5$ )

# Teilaufgabe g (5 BE)

Die Kugel rollt nun den Holzkörper hinab. Im Modell bewegt sich der Kugelmittelpunkt vom Punkt  $M$  aus parallel zur Kante  $[CB]$  auf einer Geraden  $g$ . Geben Sie eine Gleichung vom Punkt M aus parallel zur Kante  $[CB]$  auf einer Geraden g . Geben Sie eine Gleichung<br>von g an und berechnen Sie im Modell die Länge des Wegs, den der Kugelmittelpunkt zurücklegt, bis die Kugel die  $x_1 x_2$ -Ebene berührt.

# Lösung

# Teilaufgabe a (6 BE)

In einem kartesischen Koordinatensystem sind die Punkte <sup>A</sup>(10|2|0), <sup>B</sup>(10|8|0), <sup>C</sup>(10|4|3),  $R(2|2|0), S(2|8|0) \text{ und } T(2|4|3|) \text{ gegeben.}$ Der Körper  $\emph{ABC}$ R  $\emph{ST}$  ist ein gerades dreiseitiges Prisma mit der Grundfläche  $\emph{ABC}$ , der Deelfläche R S $\emph{T}$  und rechteckiere Seitenflächen

der Deckfläche  $RST$  und rechteckigen Seitenflächen.

Zeichnen Sie das Prisma in ein kartesisches Koordinatensystem (vgl. Abbildung) ein.Welche besondere Lage im Koordinatensystem hat die Grundfläche  $\overline{AB}$  C? Berechnen<br>Sie des Velumen des Prismes Sie das Volumen des Prismas.

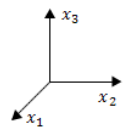

## Lösung zu Teilaufgabe a

Skizze

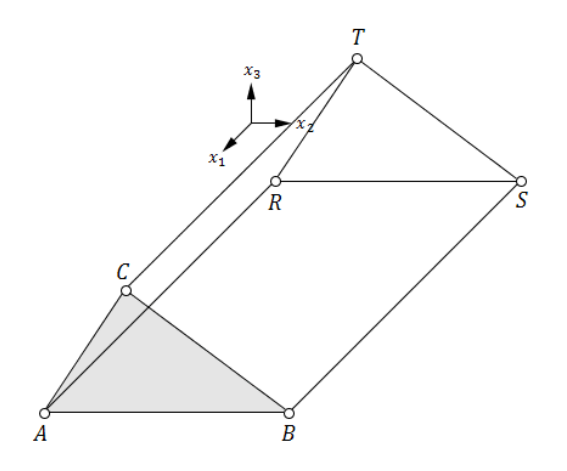

### Lagebeziehung von Ebenen

Die Grundfläche  $AB C$  ist parallel zur  $x_2 x_3$ -Ebene bzw. steht senkrecht auf der  $x_1 x_2$ -Ebene.

### Erläuterung: Punktkoordinaten

Die Punkte A, B und C haben alle die gleiche x<sub>1</sub>-Koordinate 10. Deswegen bilden<br>sie eine Fhane (bzw. Grundfläche) die parallel zur xe xe Fhane ist (parallel da die sie eine Ebene (bzw. Grundfläche) die parallel zur  $x_2 x_3$ -Ebene ist (parallel, da die  $x_1$ -Koordinate nicht 0 ist) bzw. senkrecht auf der  $x_1 x_2$ -Ebene steht.

## Flächeninhalt eines Dreiecks

Vektoren $\overrightarrow{AB}$  und  $\overrightarrow{AC}$  bestimmen:

$$
\overrightarrow{AB} = \overrightarrow{B} - \overrightarrow{A} = \begin{pmatrix} 10 \\ 8 \\ 0 \end{pmatrix} - \begin{pmatrix} 10 \\ 2 \\ 0 \end{pmatrix} = \begin{pmatrix} 0 \\ 6 \\ 0 \end{pmatrix}
$$

$$
\overrightarrow{AC} = \overrightarrow{C} - \overrightarrow{A} = \begin{pmatrix} 10 \\ 4 \\ 3 \end{pmatrix} - \begin{pmatrix} 10 \\ 2 \\ 0 \end{pmatrix} = \begin{pmatrix} 0 \\ 2 \\ 3 \end{pmatrix}
$$

Flächeninhalt  $A_{A B C}$  des Dreiecks  $A B C$  (Grundfläche des Prismas) bestimmen:

Erläuterung: Flächeninhalt eines Dreiecks

Der Flächeninhalt  $A$  eines beliebigen Dreiecks  $A B C$  ist gegeben durch:

$$
A = \frac{1}{2} \left| \overrightarrow{AB} \times \overrightarrow{AC} \right|
$$

Bemerkung:

Die Vektoren $\overrightarrow{AB}$  und  $\overrightarrow{AC}$  stehen repräsentativ für zwei Vektoren aus dem Dreieck ABC es mijssen nicht immer diese verwendet werden Dreieck  $ABC$ , es müssen nicht immer diese verwendet werden.

 $A_{A B C} = \frac{1}{2}$  $\left|\overrightarrow{AB}\times\overrightarrow{AC}\right|$ 

Erläuterung: Vektorprodukt

Das Vektorprodukt (Kreuzprodukt)  $\overrightarrow{a} \times \overrightarrow{b}$  zweier Vektoren  $\overrightarrow{a}$  und  $\overrightarrow{b}$  ist ein Vektor $\overrightarrow{n}$ , der senkrecht auf der von beiden Vektoren aufgespannten Ebene steht.

Für die komponentenweise Berechnung gilt:

$$
\overrightarrow{a} \times \overrightarrow{b} = \begin{pmatrix} a_1 \\ a_2 \\ a_3 \end{pmatrix} \times \begin{pmatrix} b_1 \\ b_2 \\ b_3 \end{pmatrix} = \begin{pmatrix} a_2 \cdot b_3 - a_3 \cdot b_2 \\ a_3 \cdot b_1 - a_1 \cdot b_3 \\ a_1 \cdot b_2 - a_2 \cdot b_1 \end{pmatrix}
$$

In diesem Fall ist:

$$
\left(\begin{array}{c}0\\6\\0\end{array}\right)\times\left(\begin{array}{c}0\\2\\3\end{array}\right)=\left(\begin{array}{c}6\cdot3-0\cdot2\\0\cdot0-0\cdot3\\0\cdot2-6\cdot0\end{array}\right)=\left(\begin{array}{c}18\\0\\0\end{array}\right)
$$

 $A_{A\,B\,C} =$  $\frac{1}{2}$  $\sqrt{ }$  $\overline{\mathcal{L}}$ 0 6 0 $\backslash$  $\int^{\infty}$  $\sqrt{ }$  $\overline{\mathcal{L}}$  $\begin{array}{c} 0 \\ 2 \\ 3 \end{array}$  $\backslash$  $\bigg)$ 

### http://www.abiturloesung.de/ Seite 6

Erläuterung: *Betrag eines Vektors*  
Die Länge (bzw. der Betrag) 
$$
|\vec{a}|
$$
 eines Vektors  $\vec{a} = \begin{pmatrix} a_1 \\ a_2 \\ a_3 \end{pmatrix}$  ist gegeben durch:  

$$
|\vec{a}| = \left| \begin{pmatrix} a_1 \\ a_2 \\ a_3 \end{pmatrix} \right| = \sqrt{\begin{pmatrix} a_1 \\ a_2 \\ a_3 \end{pmatrix}^2} = \sqrt{a_1^2 + a_2^2 + a_3^2}
$$

$$
A_{A B C} = \frac{1}{2} \left| \begin{pmatrix} 18 \\ 0 \\ 0 \end{pmatrix} \right| = \frac{1}{2} \sqrt{18^2 + 0 + 0} = 9
$$

### Volumen eines Prismas

Höhe  $[A R]$  des Prismas bestimmen:

$$
\overrightarrow{AR} = \overrightarrow{R} - \overrightarrow{A} = \begin{pmatrix} 2 \\ 2 \\ 0 \end{pmatrix} - \begin{pmatrix} 10 \\ 2 \\ 0 \end{pmatrix} = \begin{pmatrix} -8 \\ 0 \\ 0 \end{pmatrix}
$$

$$
h = \overrightarrow{AR} = \left| \overrightarrow{AR} \right| = \left| \begin{pmatrix} -8 \\ 0 \\ 0 \end{pmatrix} \right| = \sqrt{(-8)^2 + 0 + 0} = 8
$$

Volumen des Prismas bestimmen:

Erläuterung: Volumen eines Prismas

Das Volumen  $V$  eines Prismas mit Grundfläche  $G$  und Höhe  $h$  ist gegeben durch:

 $V = G \cdot h$ 

 $V = G \cdot h = A_{A B C} \cdot A R = 9 \cdot 8 = 72$ 

# Teilaufgabe b (4 BE)

Ermitteln Sie eine Gleichung der Ebene  $E$ , in der die Seitenfläche  $B \, S \, T \, C$  liegt, in Normalenform.

(mögliches Ergebnis:  $E : 3x_2 + 4x_3 - 24 = 0$ )

c Abiturloesung.de

Seite 7 Abiturloesung.de - Abituraufgaben

## Lösung zu Teilaufgabe b

Ebene aus drei Punkte

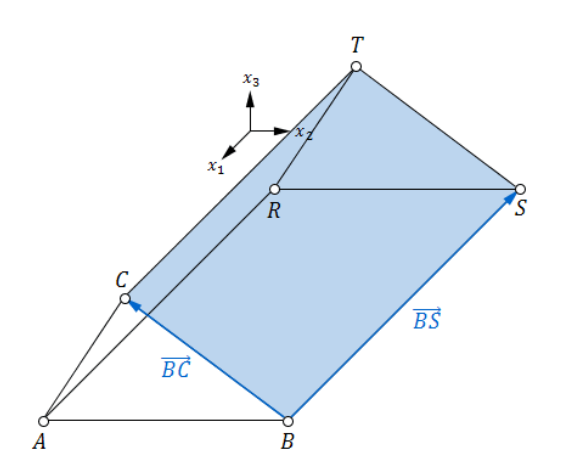

Richtungsvektoren der Ebene bestimmen:

$$
\overrightarrow{BC} = \overrightarrow{C} - \overrightarrow{B} = \begin{pmatrix} 10 \\ 4 \\ 3 \end{pmatrix} - \begin{pmatrix} 10 \\ 8 \\ 0 \end{pmatrix} = \begin{pmatrix} 0 \\ -4 \\ 3 \end{pmatrix}
$$

$$
\overrightarrow{BS} = \overrightarrow{S} - \overrightarrow{B} = \begin{pmatrix} 2 \\ 8 \\ 0 \end{pmatrix} - \begin{pmatrix} 10 \\ 8 \\ 0 \end{pmatrix} = \begin{pmatrix} -8 \\ 0 \\ 0 \end{pmatrix}
$$

B sei der Aufpunkt der Ebene.

### Ebenengleichung in Normalenform

Normalenvektor  $\overrightarrow{n_E}$  der Ebene bestimmen:

## Erläuterung: *Vektorprodukt*

Das Vektorprodukt (Kreuzprodukt)  $\vec{\sigma} \times \vec{b}$  zweier Vektoren  $\vec{\sigma}$  und  $\vec{b}$  ist ein Vektor  $\overrightarrow{n}$ , der senkrecht auf der von beiden Vektoren aufgespannte Ebene steht.

Für die komponentenweise Berechnung gilt:

$$
\overrightarrow{a} \times \overrightarrow{b} = \begin{pmatrix} a_1 \\ a_2 \\ a_3 \end{pmatrix} \times \begin{pmatrix} b_1 \\ b_2 \\ b_3 \end{pmatrix} = \begin{pmatrix} a_2 \cdot b_3 - a_3 \cdot b_2 \\ a_3 \cdot b_1 - a_1 \cdot b_3 \\ a_1 \cdot b_2 - a_2 \cdot b_1 \end{pmatrix}
$$

$$
\overrightarrow{BC} \times \overrightarrow{BS} = \begin{pmatrix} 0 \\ -4 \\ 3 \end{pmatrix} \times \begin{pmatrix} -8 \\ 0 \\ 0 \end{pmatrix} = \begin{pmatrix} 0 \\ -24 \\ -32 \end{pmatrix}
$$

Erläuterung: *Vereinfachen* 

Die Länge eines Normalenvektors ist nicht entscheidend für die Ebenengleichung. Der Normalenvektor muss nur senkrecht zur Ebene stehen. Vereinfachungen durch Ausklammern eines gemeinsamen Faktors bzw. Teilen durcheinen Faktor sind erlaubt.

Hier wird der Normalenvektor durch -8 geteilt.

Das erleichtert das Weiterrechnen wesentlich.

$$
\Rightarrow \quad \overrightarrow{n_E} = -\frac{1}{8} \cdot \begin{pmatrix} 0 \\ -24 \\ -32 \end{pmatrix} = \begin{pmatrix} 0 \\ 3 \\ 4 \end{pmatrix}
$$

Ebenengleichung in Normalenform bestimmen:

Erläuterung: Normalenform einer Ebene

Zum Aufstellen der Normalenform einer Ebene werden nur der Normalenvektorund ein Punkt  $P$  aus der Ebene (Aufpunkt) benötigt.

 $E^N : \overrightarrow{X} \circ \overrightarrow{n_E} = \overrightarrow{P} \circ \overrightarrow{n_E}$ 

Hier (B ist Aufpunkt):

$$
E^N : \overrightarrow{X} \circ \begin{pmatrix} 0 \\ 3 \\ 4 \end{pmatrix} = \begin{pmatrix} 10 \\ 8 \\ 0 \end{pmatrix} \circ \begin{pmatrix} 0 \\ 3 \\ 4 \end{pmatrix} \iff 3x_2 + 4x_3 = 24
$$

# Teilaufgabe c (3 BE)

Berechnen Sie die Größe des spitzen Winkels, den die Seitenkanten  $[C A]$  und  $[C B]$  einschließen.

## Lösung zu Teilaufgabe c

### Winkel zwischen zwei Vektoren

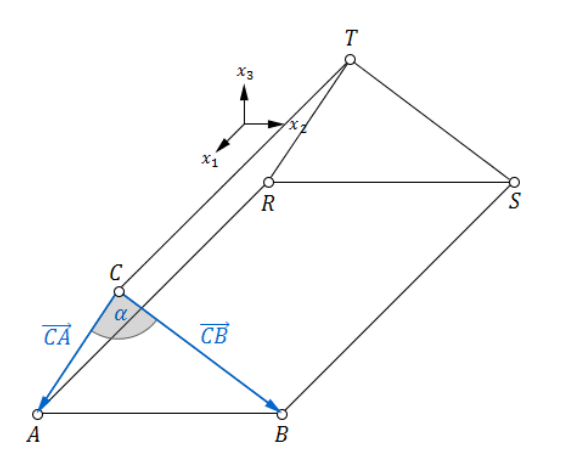

Vektoren  $\overrightarrow{CA}$  und  $\overrightarrow{CB}$  bestimmen:

$$
\overrightarrow{CA} = \overrightarrow{A} - \overrightarrow{C} = \begin{pmatrix} 10 \\ 2 \\ 0 \end{pmatrix} - \begin{pmatrix} 10 \\ 4 \\ 3 \end{pmatrix} = \begin{pmatrix} 0 \\ -2 \\ -3 \end{pmatrix}
$$

$$
\overrightarrow{CB} = \overrightarrow{B} - \overrightarrow{C} = \begin{pmatrix} 10 \\ 8 \\ 0 \end{pmatrix} - \begin{pmatrix} 10 \\ 4 \\ 3 \end{pmatrix} = \begin{pmatrix} 0 \\ 4 \\ -3 \end{pmatrix}
$$

Spitzen Winkel  $\alpha$  bestimmen:

Erläuterung: *Skalarprodukt, Winkel zwischen zwei Vektoren* 

Aus der allgemeinen Definition des Skalarproduktes zweier Vektoren $\overrightarrow{a}$ und $\overrightarrow{b}$ 

$$
\vec{a} \circ \vec{b} = |\vec{a}| \cdot |\vec{b}| \cdot \cos \underbrace{\angle (\vec{a}, \vec{b})}_{\alpha}
$$

folgt für den Winkel  $\alpha$  zwischen den beiden Vektoren:

$$
\cos \alpha = \frac{\overrightarrow{a} \circ \overrightarrow{b}}{|\overrightarrow{a}| \cdot |\overrightarrow{b}|}
$$

 $|\vec{a}| \cdot |\vec{b}|$ <br>(Formel zur Winkelberechnung zwischen 2 Vektoren)

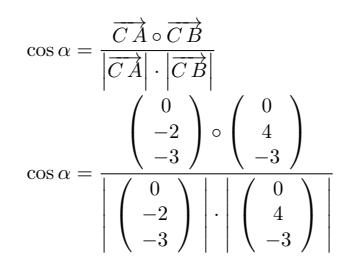

Seite 11 Abiturloesung.de - Abituraufgaben

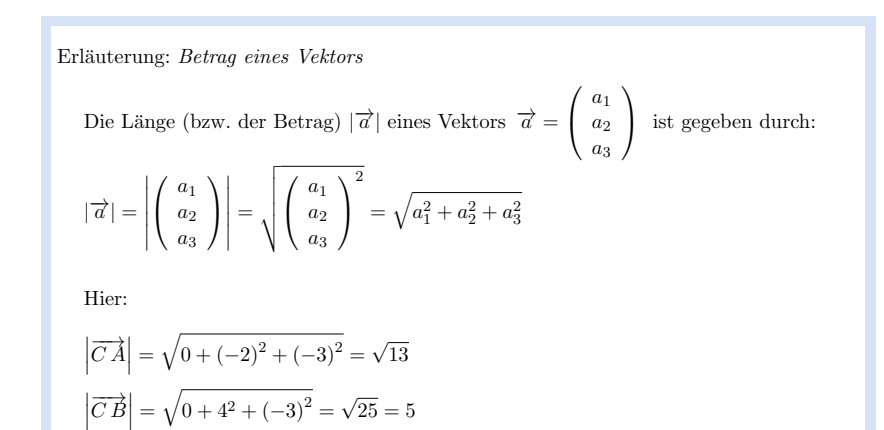

$$
\cos \alpha = \frac{1}{\sqrt{13} \cdot 5}
$$
  

$$
\Rightarrow \quad \alpha = \cos^{-1} \left( \frac{1}{\sqrt{13} \cdot 5} \right) \approx 86.8^{\circ}
$$

# Teilaufgabe d (3 BE)

Die Ebene F enthält die Gerade  $CT$  und zerlegt das Prisma in zwei volumengleiche Teilkörper. Wählen Sie einen Punkt P so, dass er gemeinsam mit den Punkten C und T die Ebene E fortlert, begründen Sie line Webl. Tregen Sie die Schnittfigur von E T die Ebene F festlegt; begründen Sie Ihre Wahl. Tragen Sie die Schnittfigur von  $F$ mit dem Prisma in Ihre Zeichnung ein.

#### Lösung zu Teilaufgabe d

Skizze

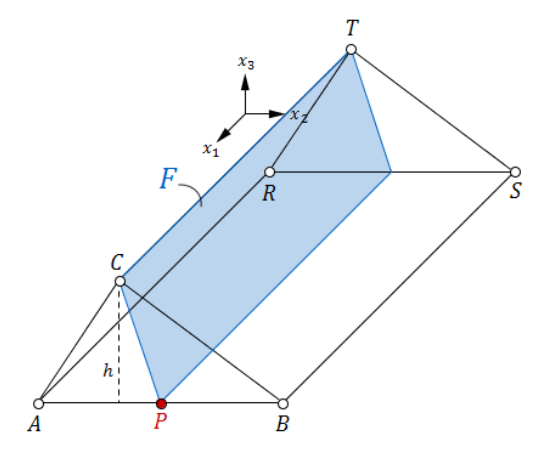

#### Volumen eines Prismas

Punktwahl:

Zum Beispiel: $P =$  Mittelpunkt der Strecke [*A B*]

# $\operatorname{Begr}$ ündung:

Da P Mittelpunkt der Strecke  $[AB]$  ist, haben die Dreiecke  $APC$  und  $PBC$  die gleiche Grundlinie  $\frac{1}{2}\overline{AB}$  und die gleiche Höhe  $h$ . Sie haben somit den gleichen Flächeninhalt.

Die Ebene  $F$  teilt das Prisma in zwei volumengleiche Prismen, da sie die gleiche Höhe [A R] und gleichgroße Grundflächen  $A_{AP|C}$  und  $A_{P|BC}$  haben.

# Teilaufgabe e (3 BE)

Die Punkte  $A$ ,  $B$  und  $T$  legen die Ebene  $H$  fest; diese zerlegt das Prisma ebenfalls<br>in zwei Teilkörper, Beschreiben Sie die Form eines der beiden Teilkörper, Begründen Sie in zwei Teilkörper. Beschreiben Sie die Form eines der beiden Teilkörper. Begründen Sie, dass die beiden Teilkörper nicht volumengleich sind.

c Abiturloesung.de

Seite 13 Abiturloesung.de - Abituraufgaben

## Lösung zu Teilaufgabe e

Volumen einer Pyramide

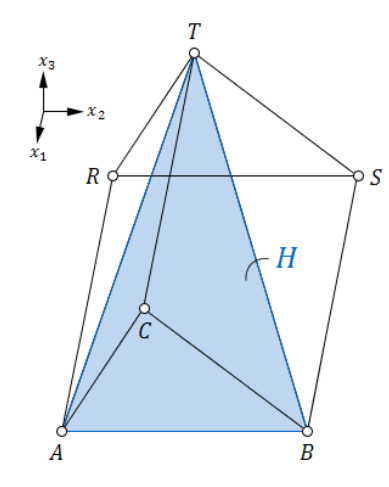

Der Teilkörper  $\mathcal{A}\mathcal{B}\mathcal{C}\mathcal{T}$  ist eine dreiseitige Pyramide mit Grundfläche  $\mathcal{A}\mathcal{B}\mathcal{C}$  und Höhe  $\mathcal{C}\mathcal{T}$ .

Die Pyramide hat die gleiche Grundfläche und Höhe wie das Prisma ABCRST. Somit beträgt das Volumen der Pyramide ein Drittel des Prismavolumen.

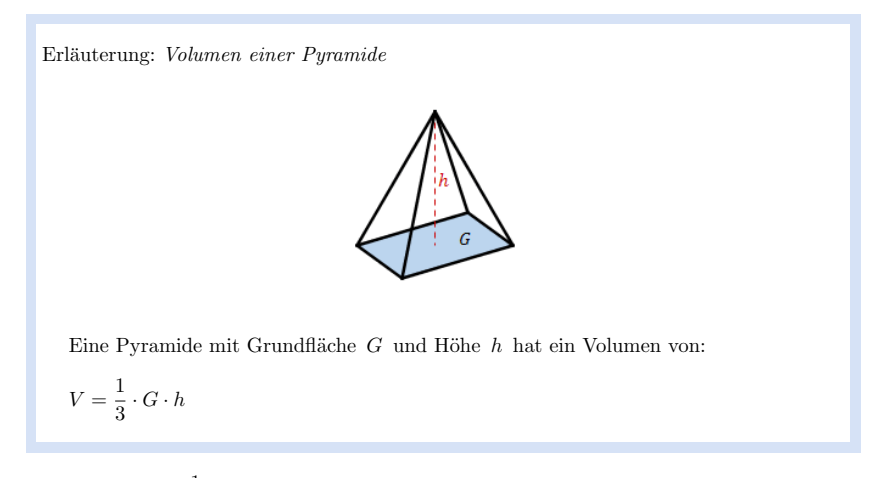

- ⇒ $\Rightarrow$  V<sub>Pyramide</sub> =  $\frac{1}{3} \cdot V_{\text{Prisma}}$  $\Rightarrow$  V<sub>Restkörper</sub> =  $\frac{2}{3} \cdot V_{\text{Prisma}}$ ⇒
- $\Rightarrow$  V<sub>Restkörper</sub>  $\neq$  V<sub>Pyramide</sub> ⇒

## Teilaufgabe f (6 BE)

Das Prisma ist das Modell eines Holzkörpers, der auf einer durch die  $x_1 x_2$ -Ebene beschriebenen horizontalen Fläche liegt. Der Punkt  $M(5|6, 5|3)$  ist der Mittelpunkt einer Kugel, die die Seitenfläche  $B \, S \, T \, C$  im Punkt W berührt.

Berechnen Sie den Radius  $r$  der Kugel sowie die Koordinaten von  $W$ .

(Teilergebnis:  $r = 1, 5$ )

## Lösung zu Teilaufgabe f

### Lotfußpunkt auf eine Ebene

c Abiturloesung.de

Seite 15 Abiturloesung.de - Abituraufgaben

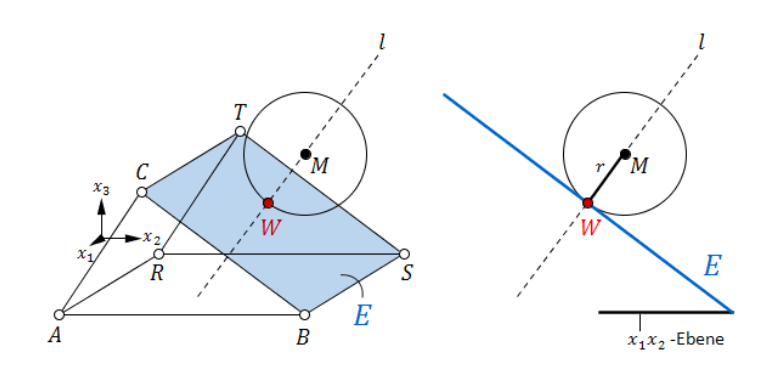

#### Erläuterung:

Die Seitenfläche  $BSTC$  liegt in der Ebene E (siehe Teilaufgabe b). Die Kugel mit Mittelpunkt M berührt somit die Ebene E im Punkt W Mittelpunkt  $M$  berührt somit die Ebene  $E$  im Punkt  $W$ .

Lotgerade l durch M und senkrecht zu  $E: 3x_2 + 4x_3 = 24$  aufstellen:

### Erläuterung: *Lotgerade auf einer Ebene*

Eine Gerade l ist durch einen Ortsvektor  $\vec{P}$  und einen Richtungsvektor  $\vec{v}$ eindeutig bestimmt:

 $l : \overrightarrow{X} = \overrightarrow{P} + \lambda \cdot \overrightarrow{v} \quad , \lambda \in \mathbb{R}$ 

Die Lotgerade  $l$  geht durch den Punkt  $\mathcal{M}$ Die Lotgerade l geht durch den Punkt  $\overrightarrow{M}$  und steht senkrecht zur Ebene  $E$ . Der Ortsvektor des Aufpunkts ist somit  $\overrightarrow{M}$  und der Richtungsvektor ist gleich E. Der Ortsvektor des Aufpunkts ist somit  $M$  und der Richtungsvektor ist gleich dem Normalenvektor der Ebene  $\overrightarrow{n_E}$ , da dieser senkrecht zur Ebene E steht.

$$
l : \overrightarrow{X} = \overrightarrow{M} + \lambda \cdot \overrightarrow{n_E} \quad , \lambda \in \mathbb{R}
$$

$$
l : \overrightarrow{X} = \left(\begin{array}{c}5 \\ 6,5 \\ 3\end{array}\right) + \mu \underbrace{\left(\begin{array}{c}0 \\ 3 \\ 4\end{array}\right)}_{\overrightarrow{n_E}}
$$

Lotgerade  $l$  mit Ebene  $E$  schneiden:  $l \cap E$ 

Erläuterung: Schnitt Ebene und Gerade

Schneidet eine Gerade  $g: \overrightarrow{X} = \overrightarrow{P} + \lambda \cdot \overrightarrow{v}$  eine Ebene E in einem Punkt P,<br>dann erfüllt die Geradengleichung für ein bestimmten Wert von  $\lambda$  (von a) die Schneidet eine Geradengleichung für ein bestimmten Wert von  $\lambda$  (von g) die Normalenform der Ebene <sup>E</sup>.

Man setzt g in  $E^N$  ein und löst nach  $\lambda$  auf.

Hier wird also l in  $E^N$  eingesetzt und nach  $\mu$  aufgelöst.

$$
3 \cdot (6, 5 + 3\mu) + 4 \cdot (3 + 4\mu) = 24
$$

$$
19,5 + 9\mu + 12 + 16\mu = 24
$$

 $25\mu = -7, 5$ 

 $\mu = -0, 3$ 

 $\mu = -0, 3$  in l einsetzen und Lotfußpunkt W bestimmen:

$$
\overrightarrow{W} = \begin{pmatrix} 5 \\ 6,5 \\ 3 \end{pmatrix} - 0, 3 \cdot \begin{pmatrix} 0 \\ 3 \\ 4 \end{pmatrix} = \begin{pmatrix} 5 \\ 5,6 \\ 1,8 \end{pmatrix}
$$

$$
\Rightarrow W(5|5,6|1,8)
$$

## Länge eines Vektors

Radius <sup>r</sup> bestimmen:

### Erläuterung:

Der Radius  $r$ der Kugel entspricht dem Abstand zwischen dem Punkt $W$ und dem Mittelpunkt $M$ . Mittelpunkt  $M$ .

$$
r = \overline{MW} = |\overline{M}\overrightarrow{W}| = |\overrightarrow{W} - \overrightarrow{M}|
$$

$$
r = \left| \begin{pmatrix} 5 \\ 5,6 \\ 1,8 \end{pmatrix} - \begin{pmatrix} 5 \\ 6,5 \\ 3 \end{pmatrix} \right| = \left| \begin{pmatrix} 0 \\ -0,9 \\ -1,2 \end{pmatrix} \right|
$$

Seite 17 Abiturloesung.de - Abituraufgaben

Erläuterung: *Betrag eines Vektors*  
\nDie Länge (bzw. der Betrag) 
$$
|\vec{a}|
$$
 eines Vektors  $\vec{a} = \begin{pmatrix} a_1 \\ a_2 \\ a_3 \end{pmatrix}$  ist gegeben durch:  
\n
$$
|\vec{a}| = \left| \begin{pmatrix} a_1 \\ a_2 \\ a_3 \end{pmatrix} \right| = \sqrt{\begin{pmatrix} a_1 \\ a_2 \\ a_3 \end{pmatrix}^2} = \sqrt{a_1^2 + a_2^2 + a_3^2}
$$

$$
r = \sqrt{0 + (-0, 9)^2 + (-1, 2)^2} = \sqrt{2, 25} = 1, 5
$$

### Alternative Lösung

Berechnung des Radius ohne Punkt <sup>W</sup> :

Hesse-Normalenform der Ebene <sup>E</sup> :

Erläuterung: Hesse-Normalenform der Ebene

Die Hesse-Normalenform  $E^{H\;N\;F}$ einer Ebene $E$ entsteht durch Teilung der Normalenform $E^N$ der Ebene $E$ mit dem Betrag des Normalenvektors.

$$
E^N : \overrightarrow{X} \circ \overrightarrow{n_E} - d = 0
$$

$$
\Rightarrow E^{H\;N\;F}: \frac{\overrightarrow{X}\circ\overrightarrow{n_{E}}-d}{|\overrightarrow{n_{E}}|}=0
$$

d ist das Ergebnis des Skalarprodukts aus  $\overrightarrow{n_E}$  und dem Ortsvektor des Aufpunkts von <sup>E</sup>.

$$
|\overrightarrow{n_E}| = \left| \begin{pmatrix} 0\\3\\4 \end{pmatrix} \right| = \sqrt{0 + 3^2 + 4^2} = 5
$$
  

$$
E^{HNF}: \frac{1}{5} (3x_2 + 4x_3 - 24) = 0
$$

Abstand Punkt  $M$  zur Ebene  $E$ :

Erläuterung: Abstand Punkt - Ebene

Durch Einsetzen der Koordinaten eines Punktes P in die Hesse-Normalenform<br> $F^{HNF}$  der Flame E kontinunt was der Aktard der Bunktes zur Flame  $E^{H N F}$  der Ebene  $E$ , bestimmt man den Abstand des Punktes zur Ebene.

$$
E^{H\,N\,F}: \frac{\overrightarrow{X}\circ\overrightarrow{n_{E}}-d}{|\overrightarrow{n_{E}}|}=0
$$

$$
\Rightarrow d(P, E) = \frac{\overrightarrow{P} \circ \overrightarrow{n_{E}} - d}{|\overrightarrow{n_{E}}|}
$$

d ist das Ergebnis des Skalarprodukts aus  $\overrightarrow{n_E}$  und dem Ortsvektor des Aufpunkts von <sup>E</sup>.

$$
r = d(M; E) = \frac{1}{5} (3 \cdot 6, 5 + 4 \cdot 3 - 24) = 1, 5
$$

# Teilaufgabe g (5 BE)

Die Kugel rollt nun den Holzkörper hinab. Im Modell bewegt sich der Kugelmittelpunkt vom Punkt  $M$  aus parallel zur Kante  $[CB]$  auf einer Geraden  $g$ . Geben Sie eine Gle vom Punkt  $M$  aus parallel zur Kante  $[CB]$  auf einer Geraden  $g$ . Geben Sie eine Gle-<br>ichung von  $g$  an und berechnen Sie im Modell die Länge des Wegs, den der Kugelmittelpunkt zurücklegt, bis die Kugel die  $x_1 x_2$ -Ebene berührt.

## Lösung zu Teilaufgabe g

## Geradengleichung aufstellen

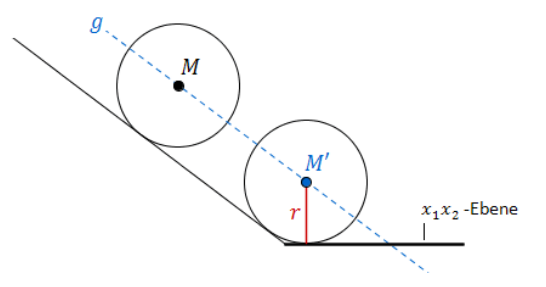

## Erläuterung: Geradengleichung

Eine Gerade g ist durch einen Ortsvektor  $\overrightarrow{P}$  und einen Richtungsvektor  $\overrightarrow{v}$ eindeutig bestimmt:

$$
g: \overrightarrow{X} = \overrightarrow{P} + \mu \cdot \overrightarrow{v} \quad , \mu \in \mathbb{R}
$$

Hier wird der Punkt M als Aufpunkt der Geraden gewählt (also ist  $\overrightarrow{M}$ Hier wird der Punkt  $M$  als Aufpunkt der Geraden gewählt (also ist  $\overrightarrow{M}$  der Ortsvektor) und als Richtungsvektor der Vektor $\overrightarrow{CB}$ , da die Kugel parallel zur Kante [C B] rollt Kante  $[C B]$  rollt.

$$
\overrightarrow{CB} = \overrightarrow{B} - \overrightarrow{C} = \begin{pmatrix} 10 \\ 8 \\ 0 \end{pmatrix} - \begin{pmatrix} 10 \\ 4 \\ 3 \end{pmatrix} = \begin{pmatrix} 0 \\ 4 \\ -3 \end{pmatrix}
$$

$$
g: \overrightarrow{X} = \begin{pmatrix} 5 \\ 6,5 \\ 3 \end{pmatrix} + \lambda \underbrace{\begin{pmatrix} 0 \\ 4 \\ -3 \end{pmatrix}}_{\overrightarrow{CB}}
$$

Lagebeziehung Ebene und Kugel

Sei  $M'$  der Kugelmittelpunkt, wenn die Kugel die  $x_1 x_2$ -Ebene berührt.

Erläuterung: Punktkoordinaten

Der Punkt  $M'$  liegt auf der Geraden g. Seine Koordinaten erfüllen die Geradengleichung:

−→ $M' =$  $\sqrt{ }$  $\overline{\mathcal{L}}$  $\begin{array}{c} 5 \ 6,5 \ 3 \end{array}$  $\backslash$  $\int + \lambda$  $\sqrt{ }$  $\overline{\mathcal{L}}$  $\begin{array}{c} 0 \\ 4 \\ -3 \end{array}$  $\backslash$  $\Big)$  $\sqrt{ }$  $\overline{\mathcal{L}}$  $6, 5 + 4λ$ <br> $3 - 3λ$  $\backslash$  $\bigg)$ 

 $M'(5|6, 5 + 4\lambda|3 - 3\lambda)$ 

# Erläuterung: *Lage des Punktes*

Wenn die Kugel die  $x_1 x_2$ -Ebene berührt, dann ist der Abstand vom Mittelpunkt  $M'$  zur  $x_1 x_2$ -Ebene gleich dem Radius  $r = 1, 5$  der Kugel (siehe Teilaufgabe f).

Der Abstand eines bel. Punktes zur  $x_1 x_2$ -Ebene ist gleich der  $x_3$ -Koordinate des Punktes.

 $\Rightarrow$  3 – 3 $\lambda = 1, 5$ 

$$
3-3\lambda=1,5
$$

 $\Rightarrow \lambda = 0, 5$ 

$$
\Rightarrow M'(5|8,5|1,5)
$$

## Länge eines Vektors

Länge des Weges bestimmen:

$$
\overrightarrow{MM'} = \overrightarrow{M'} - \overrightarrow{M} = \begin{pmatrix} 5 \\ 8,5 \\ 1,5 \end{pmatrix} - \begin{pmatrix} 5 \\ 6,5 \\ 3 \end{pmatrix} = \begin{pmatrix} 0 \\ 2 \\ -1,5 \end{pmatrix}
$$

Erläuterung: *Betrag eines Vektors* 

Die Länge (bzw. der Betrag) 
$$
|\vec{a}|
$$
 eines Vektors  $\vec{a} = \begin{pmatrix} a_1 \\ a_2 \\ a_3 \end{pmatrix}$  ist gegeben durch:  
\n
$$
|\vec{a}| = \left| \begin{pmatrix} a_1 \\ a_2 \\ a_3 \end{pmatrix} \right| = \sqrt{\begin{pmatrix} a_1 \\ a_2 \\ a_3 \end{pmatrix}^2} = \sqrt{a_1^2 + a_2^2 + a_3^2}
$$

$$
\overrightarrow{MM'} = \left| \overrightarrow{MM'} \right| = \left| \begin{pmatrix} 0 \\ 2 \\ -1, 5 \end{pmatrix} \right| = \sqrt{0 + 2^2 + (-1, 5)^2} = \sqrt{6, 25} = 2, 5
$$